## Diario de Noticias, 20 de septiembre de 2012

Diario de Noticias Jueves, 20 de septiembre de 2012

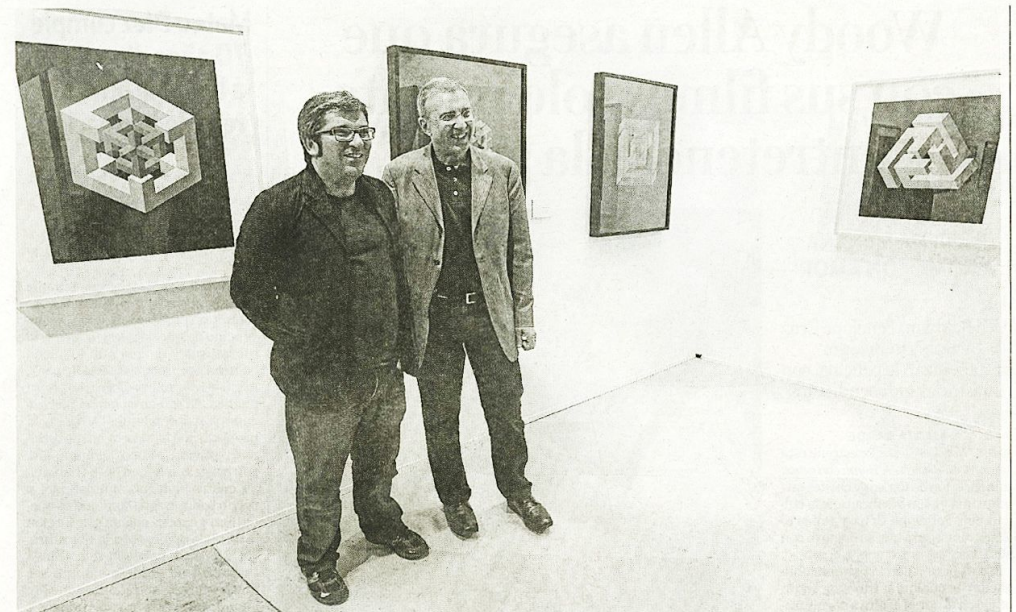

El comisario de la exposición, Aramis López (i), y el artista y antiguo becario del Centro de Cálculo José María López Yturralde. FOTO: IBAN AGUINAGA

# De la primera creatividad artística por ordenador a los Encuentros del 72

LA SALA CONDE DE RODEZNO ACOGE **I A MUFSTRA HASTA FI 31 DE OCTUBRE** 

La exposición cuenta con piezas de Barbadillo, Asins, Yturralde o Seguí

## FERNANDO F. GARAYOA

PAMPLONA. La Sala Conde de<br>Rodezno acoge desde hoy la exposición Del cálculo numérico a la creacion *Detenta ministra de Calculo da bierta. El Centro de Cálculo de la Universidad de Madrid (1965-1982)*, que evidencia la participación de esta entidad en la creación artística más vanguardista de los años To del siglo XX. La muestra se pre-<br>senta coincidiendo con el 40º aniversario de los Encuentros de Pamplona de 1972

La experición ha sido organizada La exposición na sido organizada<br>por la Universidad Pública de Nava-<br>rra en colaboración con el Ayunta-<br>miento de Pamplona, según explicó el concejal de Cultura, Fermín Alonel conceptat de Cultura, rer mini Aton-<br>son que estivo acompañado en la presentación de la muestra por la vice-<br>rrectora de Proyección Social y Cultural de la Universidad Pública de Mavarra, Eloísa Ramírez; el comi-<br>sario de la exposición, Aramís<br>López, y el artista y antiguo becario<br>del Centro de Cálculo de la Universidad de Madrid, José María López Yturralde

Yturratue.<br>Aramis López recalcó que la idea<br>de que exposiciones como la que se<br>presenta ahora en Conde de Rodezpro no pretenden competir con los<br>museos sino "generar experiencias<br>nuevas con el claro marchamo universitario".

El origen de la muestra parte del

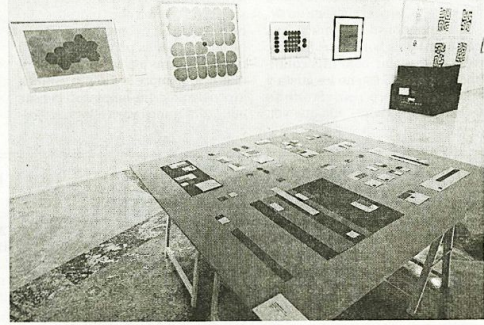

Sobre la mesa, un barrio ideal generado por ordenador. FOTO: I. AGUINAGA

ordenador que IBM cedió en 1968 a<br>la secretaría de Universidades española, y que dio lugar al Centro de<br>Cálculo. "El primer artista que trabajó con él fue Manuel Barbadillo. dajo con el rue manuer Barbaumo,<br>que venía de Sevilla. Posteriormen-<br>te llegaron artistas de Valencia o del País Vasco, como el músico Luis de Pablo. Aquello dio lugar a una forrabio. Aqueno uto lugar a una for-<br>ma fácil y sencilla de trabajar y<br>poner en común que tuvo como<br>resultado lo que hoy se puede ver resultado lo que noy se puede ver<br>aquí. Unas obras que comparten<br>espacio con dos piezas creadas en la actualidad. Queríamos demostrar<br>que se sigue trabajando en la misma<br>linea, aunque aquella eclosión de investigaciones artísticas pioneras investigaciones artísticas pioneras<br>que se dio en España ahora se ha<br>perdido y quizá no estaría mal inten-<br>tar recuperarla. Por eso, y en este sentido, sería bueno recordar que la sentito, sería otiendo y que todo lo<br>cultura no es un lujo y que todo lo<br>que invirtamos en ella será recom-<br>pensado, ya que va directamente a<br>la cabeza de los ciudadanos, que

serán los que generen una sociedad más justa y libre. Así que, por favor,<br>que no recorten más, y que no recorten en cultura"

Por su parte. Yturralde explicó que For su parte, i tun radio expirito que<br>el Centro de Cálculo "quería supo-<br>ner para nosotros, y así lo intenta-<br>mos, una renovación de la situación artística en nuestro país, en el sentido mental. Estábamos en un tido mental. Estabamos en un<br>momento en el que los expresionis-<br>mos copaban todo. Nosotros pensá-<br>bamos que el arte debía evolucionar y para ello había que racionalizar el y para em nativa. Esa fue la idea que<br>proceso creativo. Esa fue la idea que<br>guió nuestras líneas de actuación.<br>No tratamos de despojarnos de las<br>emociones sino estudiar los proceemociones sino estudiar los proce-<br>sos de creación. Así, disponer de una<br>tecnología nueva en Madrid nos permitió la posibilidad de llevarla a l<br>miviol de la creatividad, ya que aunque nos importaban los procesos, y<br>al marg

#### EL ORIGEN

Arte 'calculado'. El Centro de Cál-**• Arte Calculado .** El Centro de C<br>culo de la Universidad de Madrid<br>nació en 1966, cuando recibió una computadora IBM, una de las cinco comparadora invita de procesa-<br>com mayor capacidad de procesa-<br>miento del mundo en aquella época<br>que tenía como objetivo aplicar las<br>técnicas del cálculo automático a la recineas en cardio que al docencia universi-<br>tarias, pero que también contó con<br>tan línea de aplicación artística. Los<br>artístas convertían en números tanto notas musicales como, por ejemplo. notas musicales como, por ejemplo,<br>claustros platerescos que luego el<br>ordenador recalculaba' dando lugar a<br>nevas composiciones o claustros. El<br>ordenador costaba la friolera suma de<br>192 millones de pesetas de la época;<br>el e ras creaciones de miderios de aquenos<br>artistas, dando lugar a una explosión<br>de arte conceptual. Cuatro décadas<br>después, la muestra trae a la capital navarra obras de Javier Seguí, Gerar riavaria ouras un avera espera, Grennham, Bar-<br>badillo, Luis Gómez Perales, Ana<br>Buenaventura o Asins, Alexanco,<br>Gómez de Liaño e Yturralde. Entre las obras de este último, destaca la

conas de este ditinto, destaca la<br>cometa que cuelga del techo de una<br>de las salas y que en algunos Sanfer-<br>mines sobrevoló la Ciudadela. La muestra también cuenta con uno de los teléfonos aleatorios de Lugán que los telefonos aleatorios de Lugan que<br>se instalaron en el Paseo Sarasate<br>durante los Encuentros.<br>**• Concierto,** En el marco de la mues-

e Concerto. En el miarco de al mues-<br>tra, está previsto un concierto en<br>colaboración con la Orquesta Sinfónica<br>ca de Navarra el próximo día 4 de<br>octubre en el Museo de Navarra. El<br>recital consistirá en la interpretación de piezas creadas en aquella época en de piezas creadas en aquella epoca el<br>los seminarios de Arte e Informática<br>organizados por el Centro de Cálculo.

**CULTURA MIRARTE 61** 

## El cuadro flamenco del Juncal cierra hoy el ciclo del **Caballo Blanco**

## La actuación, gratuita, comenzará a partir<br>de las 20.00 horas

PAMPLONA. El ciclo de conciertos y actuaciones organizado por el<br>Mesón de Caballo Blanco para el verano de la vieja Iruña toca a su fin esta tarde con el espectáculo que<br>ofrecerá el cuadro flamenco del<br>Juncal. En esta ocasión, el cuerpo de baile del tablao pamplonés. de batale der tablaco pampiones,<br>acompañado por Juncal, estará<br>acompañado por El Penique, al can-<br>te, y Rafael Borja, a la guitarra. La<br>actuación, gratuita, comenzará a partir de las 20.00 horas

partir de las 20.00 noras.<br>Por el escenario de la terraza del<br>Mesón del Caballo Blanco, sito en el Baluarte del Redín, han pasado el Baluarte del Redin, han pasado<br>artistas como Tonino Carotone, que<br>abrió el programa, Hoey and The<br>Mussels, Airam Etxaniz, Motxila<br>21, Gaur Ez, John Howel, Flamenco<br>con Paz de Manuel, Black Beltz,<br>Kike Suárez, La Prima J v Sonora Sonera. El único concierto que se ha suspendido este año<br>por la climatología ha sido el de Los<br>Ginkas, que formarán parte de la programación en 2013. Entre las petuaciones más exitosas destacan las de Motxila 21, Kike Suarez, Tonino Carotone o Los Escarabajos. »D.N.

### ZINEMALDI> Videoclubes vascos v navarros regalarán 75.000 alquileres a los asistentes al **Festival de Cine**

Videoclubes del País Vasco y Navavideocidos del rais vasco y Nava-<br>rra regalarán 75.000 alquileres a<br>los asistentes a la 60 edición del<br>Festival de San Sebastián, que arranca mañana. El objetivo de ariana maniala. El objetivo de<br>sete acuerdo es pronocionar con-<br>juntamente el Festival y los video-<br>clubes como agentes cualificados<br>de promoción de la cinematograde promocom de la chienalagua<br>fía. En el marco de esta colabora-<br>ción videoclubes de Euskadi y<br>Navarra regalarán alquileres de<br>vídeo por la compra de entradas para el Festival, y se concederán para er restivui, y se concetar<br>pentradas gratuitas para las pro-<br>yecciones del Festival por el alqui-<br>ler de películas efectuados en los<br>videoclubes participantes. Toman parte en esta iniciativa el videoparte en esta micrativa el video-<br>club Amaya de y las Multitiendas<br>Don Policarpo de Pamplona. Los<br>establecimientos indicados regalarán entradas para el Festival entre los alquileres realizados del 18 al 21 de septiembre. »E.P.

### SALÓN DEL CÓMIC > Rafa Martínez, presidente de Norma Editorial, hablará hoy sobre Will Eisner, padre del cómic moderno

r<br>El III Salón Internacional del Cómic de Navarra acoge hoy (a las Comic de Navarra acoge noy (a las<br>20.00 horas, Sala de Armas de la<br>Ciudadela de Pamplona) una ter-<br>tulia con Rafael Martínez, fundador y presidente de Norma Editodor y presidente de Norma Euro-<br>rial, que tendrá como tema princi-<br>pal al padre del cómic moderno, el<br>dibujante estadounidense Will Eisner, una de las figuras principales en torno las que gira esta tercera edición del salón. »D.N.